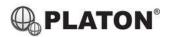

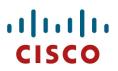

## **Cisco IP Phone 6821 Instructions**

## 1. <u>Making Calls</u>

i. <u>Outside Calls</u>

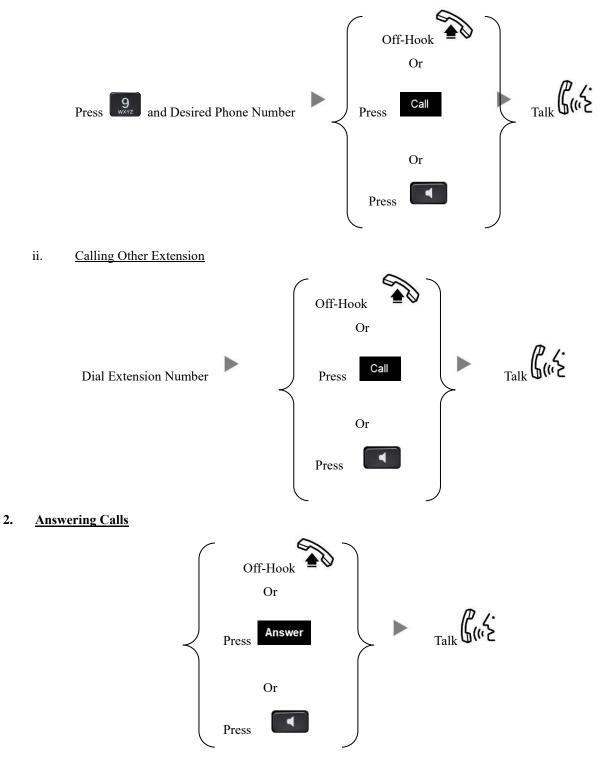

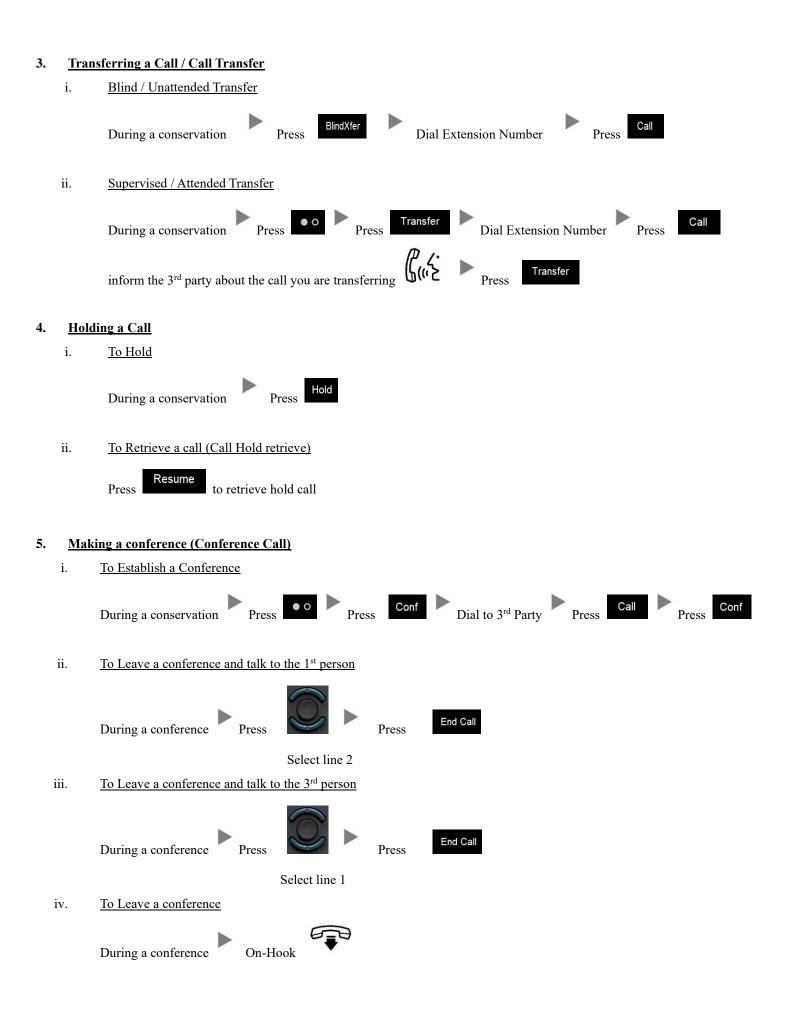

## 6. <u>Checking Voice Mail</u>

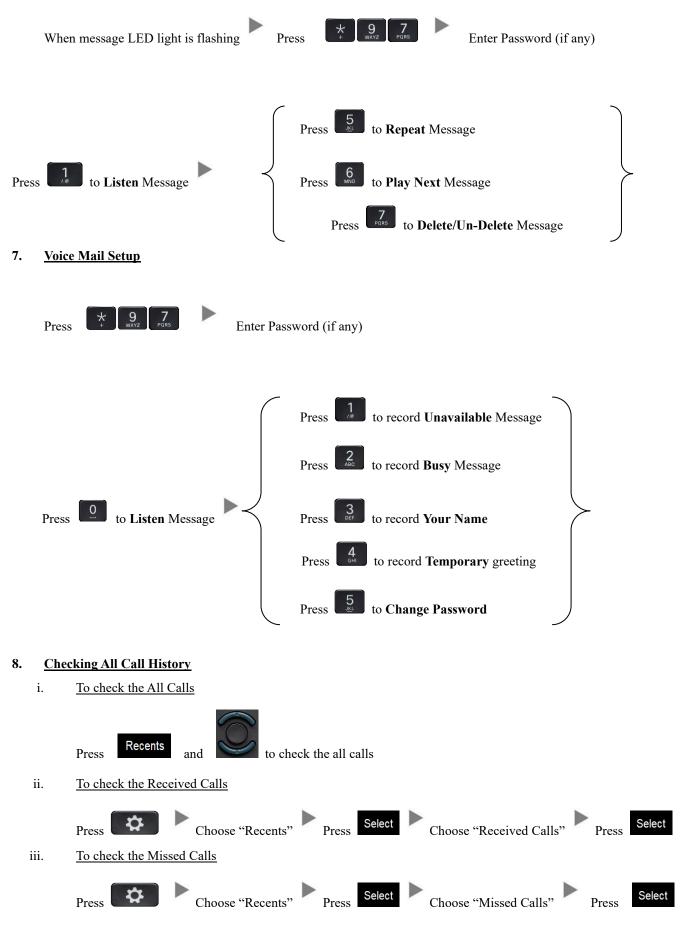

## 9. <u>Forward Call</u>

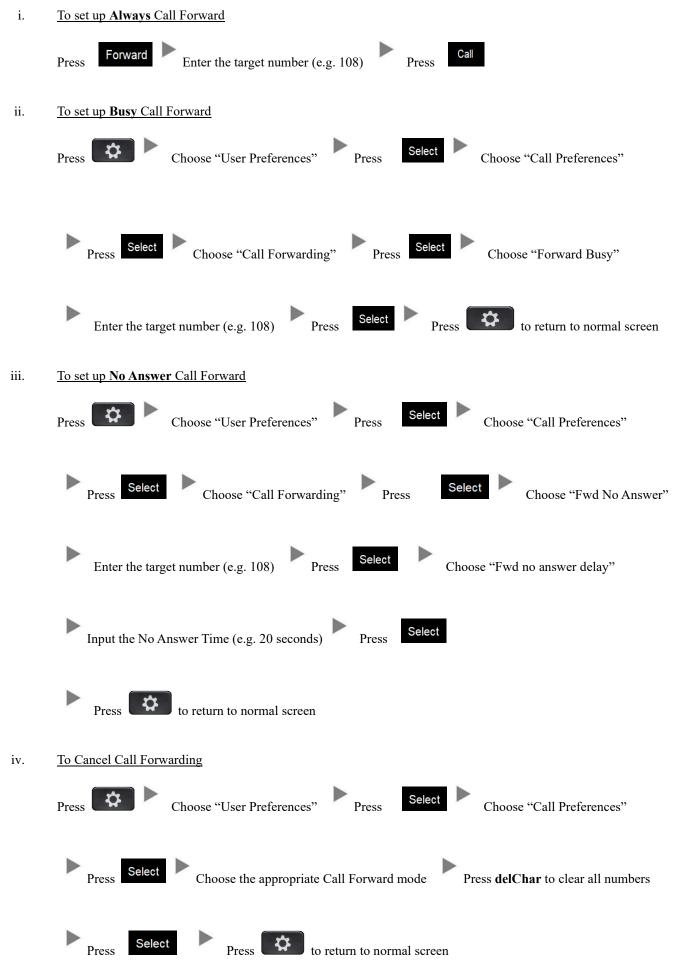